# 1,C, I IVIVE II, a IIIului uilleaucu I IVIVE D'IJUCIII

Damian Chu

Department of Computing Imperial College of Science, Technology and Medicine - Queens Gate London SW BZ United Kingdom email: dac@doc.ic.ac.uk

Abstract This paper introduces IC Prolog II a new implementation of Prolog that is particularly suited to distributed applications. Unlike other work on distributed logic programming we do not aim to improve the raw performance of a logic program nor do we require multi processor machines or specialised hardware Instead our aim is to widen the applicability of logic programming to encompass new classes of practical applications which require the co ordination of concurrently executing programs on separate workstations to communicate over the network 

IC Prolog II features multiple threads a Parlog sub system and high level communication primitives. Multiple threads enables the concurrent execution of independent goals. The Parlog sub system allows local ne grained parallelism to be specied In IC Prolog II Prolog can call Parlog and vice versa The combination of the two logic languages o
ers greater expressive power than simply the sum of the two since different components of the same application may use either Parlog or Prolog or both The high level communication primi tives provide the means for independent IC Prolog II processes on di
erent machines on a network to communciate The result is a language well suited for writing network friendly applications 

Keywords: Multiple Threads, Distributed Applications, Concurrency

#### Introduction  $\mathbf{1}$

In recent years interest in distributed computing has risen very rapidly We are realising that centralised monocities systems are costly interiors and indicated mainframe computers and interior are now being replaced by networks of workstations This trend is responsible for the emerging importance of distributed applications where programs executing on separate machines need to communicate over the network. Moreover, when previously standalone applications are enhanced with the ability of network communication, they can cooperate to solve problems that each would find unsolvable on its own. This is the rationale behind the expanding field of Intelligent Cooperative Information Systems

Logic programming has been used successfully in many knowledge-based applications. However, very little work has been done to address the issues in implementing distributed applications of the type discussed above Researchers in logic programming systems have generally concentrated their efforts on trying to exploit the inherent parallelism within a single logic program e.g., Andorra Aurora MUSE These systems generally require dedicated hardware or multiprocessor machines with either shared or distributed memory. Although they can offer significant performance gains they were not designed with distributed applications in mind which generally involve the  $concurrent\; execution\; of\; two\; or\; more\, programs, usually\; on\; different\; machines.$ 

ICP I ICP is the set of choice, but we want to microconcertation of I ICP at Independent College at Imperial Co which attempts to address this need. It contains features such as a multi-threading capability, a Parlog sub-system, high level communication primitives and an object-oriented extension.<sup>1</sup> These features open up new application areas to logic programming such as distributed knowledge-based systems, cooperating expert systems and multi-agent systems.

 $^\circ$  The object-oriented extension is not discussed in this paper.

# IC-leader in the contract of the contract of the contract of the contract of the contract of the contract of the contract of the contract of the contract of the contract of the contract of the contract of the contract of t

IC-Prolog II will be one of the results of the IMAGINE project. The IMAGINE project is concerned with building Multi-Agent Systems, in which a collection of semi-autonomous problem-solving agents coordinate and cooperate to either solve joint problems or achieve their own goals The agents typically reside on separate computers connected by a network

 $\blacksquare$ . Was developed for prototyping mrails in the systems using logic programming from the initial project specification, it was clear that support for *concurrency* and *communication* was important

Concurrency is the ability to handle multiple problems simultaneously As a simple example it is undesirable for a complex query to monopolise a database server while there may be simple  $\mathbf{r}$  and  $\mathbf{r}$  and  $\mathbf{r}$  insur-cient and we therefore neededed of control is insur-cient and we therefore needed  $\mathbf{r}$ parallelism. Both fine-grain and coarse-grain parallelism are supported in ICP through having a Parlog sub-system and implementing multiple Prolog threads.

Communication refers to the ability to send and receive messages between threads and across the network, exchanging data with other agents. We have a simple scheme called *pipes* for communication between local threads. Since  $\text{TCP/IP}$  is the most widely used communication protocol, we implemented a Prolog interface to the TCP/IP protocol suite. This enabled communication across a network and even interfacing with existing software possibly written in other languages but it was not still powerful enough to support the kind of agent communication we needed which includes features like multi-casting and access control. We therefore added a more sophisticated communication model called *mailboxes* which could provide these additional functionalities.

This paper describes the main features of  $ICP$ . In Section 3, we introduce the notion of multiple threads and sketch how they are implemented in ICP We show how they can communicate and give a simple example of the benefits they can bring to server-based applications. Section 4 provides an overview of the Parlog sub-system in ICP that allows us to express the highly-parallel components of an application. Section 5 takes a more detailed look at the communication facilities offered by  $\blacksquare$  since these are at the heart of a distributed application in Section of  $w \in \mathcal{A}$  , we a full example of a distributed application showing how we might program a simple airline reservations system using ICP. We point out related work in Section 7 and finally give our conclusions in Section 8.

# Multiple Threads

Traditional Prolog systems have only one thread of control and concurrent execution is therefore not possible A number of Prolog systems such as Prolog II NUProlog and SICStus Prolog get around the single thread restriction by implementing some form of corouting  $\alpha$ calls can be delayed until specified arguments are instantiated. However, this data-driven approach is not appropriate for the cases where no variables are shared between the co-routines. This is a common case in client-server applications where client transactions to be executed on the server are totally independent of each other

A more general solution is to allow multiple threads. Each thread is a distinct WAM-like [23] Prolog engine Having multiple threads allows independent programs to run concurrently in pseudo parallel Pseudoparallel execution was a feature of both the original ICPROLOG in and Epilog We dier from both those systems since our threads do not share the same data area We considered using Unix process forking to implement multiple threads, however this would have been very expensive in terms of performance In our implementation all the threads execute within a single Unix process so we needed to do our own scheduling Each thread contains its own stack area its own set of WAM registers and some housekeeping information The structure of a thread is shown in Figure

The two link pointers are used to chain all the threads together in a double link list. The status flag indicates whether the thread is currently runnable and the two channels record where the current input and output of the thread is The stack area includes space for the usual WAM stacks i.e., the heap, the evaluation stack and the trail. The code space however is shared by all the threads

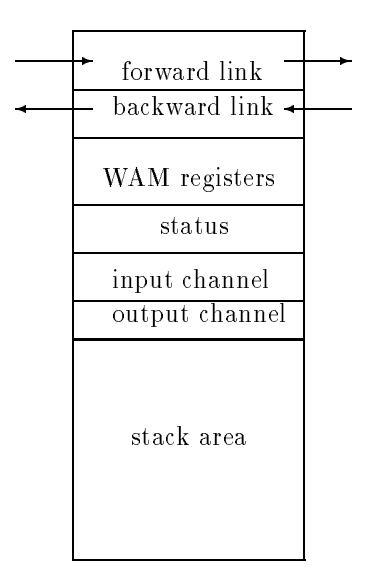

Fig - Structure of a Thread

In ICP, we implemented primitives to fork a new thread, to suspend a thread and to resume a suspended thread. At any time, only one thread is running. A thread may suspend by explicitly calling the suspend primitive or more usually, because of the non-availability of input data/messages. When the current thread suspends, the next runnable thread in the chain is resumed and becomes the current thread. To prevent a single thread from monopolising the resources, a time-slice mechanism was implemented. When a time slice occurs (currently every tenth of a second), the current thread remains in the runnable state but temporarily stops executing to allow other runnable threads to execute

Since each thread has it own stack areas, this implies that the variables of a thread are private. Unification within a thread cannot bind variables in other threads. Communication between threads is achieved through explicit message passing only The primitives which read messages will suspend if no data is available, thus allowing the data-driven style of co-routining to be programmed.

In ICP, the primitive to create new threads is  $fork/1$ , the single argument being the goal to be executed in the new thread. Operationally, the  $fork/1$  primitive always succeeds immediately regardless of the success or failure of the forked goal. From the point of view of the current thread, fork behaves as if it is the goal true

The query

 $\mathbf{f}$  for a force for  $\mathbf{f}$  for a force for  $\mathbf{f}$ 

creates two new threads which run concurrently The system will automatically timeshare between the two threads. This behaviour is very different from normal Prolog evaluation which does not start the second goal until the first has succeeded

#### 3.1 Inter-Thread Communication

In our example, the producer must communicate what it produces to the consumer. Communication between threads is via asynchronous message passing though there are many forms that this can take. For local threads created within the same Unix process, the most direct way is to use  $\text{pipes.}^2$ A pipe is a uni-directional communication channel and is implemented using a memory buffer. It has two ends called *ports*. One end is the output port and the other is the input port. Data written to the output port can be read from the input port Since ports are accessible by all threads if we can arrange for the producer to write to the output port, and the consumer to read from the input port, then inter-thread communication is achieved.

 $\tilde{\ }$  These are not the same as Unix pipes.

a pipe is created using the pipe- primitive returns in its two arguments the increased the identified for the output port and the input port So we could run our example as

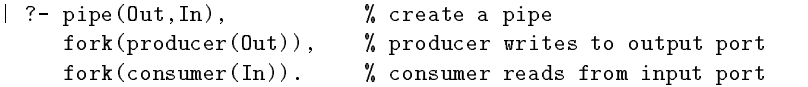

The producer program would use the write pipe- primitive to send data to the consumer which would read it using the **read\_pipe/2** primitive. These message passing primitives are nonbacktrackable which implies a commit-on-write semantics. Variables may be sent in messages, but they act only as placeholders since the receiver of the message will create a variable in its own data area. The corresponding variables in the sending and receiving threads are in no way linked, i.e., there is no distributed unification.

#### 3.2 Writing Server Programs

A server program is usually a tailrecursive loop which services one client request per iteration A typical *iterative* server could be written in ICP as follows :

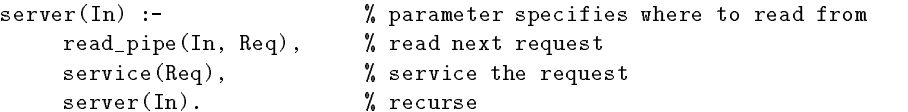

In an iterative server, the requests are serviced sequentially. This can create bottlenecks as some requests may take a long time to service. A *concurrent* server avoids this problem by allowing the requests to be serviced concurrently This style of server could not be programmed in traditional Prolog systems since it requires multiple threads. In ICP, we can code it like this:

```
server(In) :-
                             parameter specifies where to read from
    read\_pipe(In, Req), % read.next requestfork(service(Req)), \gamma create a new thread to service the request
    server(In). % recurse
```
During each iteration of the loop the server reads one request and forks a program to service that request. Since the server does not need to wait for the forked program to complete, it can go on to read the next request. If there are no more requests, the server suspends until data is available

# Parlog

Multiple threads allows a limited form of parallelism. The parallelism is coarse-grained and message passing is explicit. For highly parallel applications, the overhead of creating a large number of shortlived threads is significant. Parlog is a much more suitable language for describing fine-grained parallelism

Parlog belongs to the family of Committed Choice NonDeterministic logic languages Parlog allows two forms of parallelism - stream AND-parallelism and committed OR-parallelism. Stream AND-parallelism is the concurrent evaluation of goals which share variables, with the value being implicitly communicated incrementally between the goals Goals which do not share variables are trivially subsumed by stream AND-parallelism. Committed OR-parallelism is the concurrent search for candidate clauses to match a goal. When a match is found, the clause *commits* and the other choices are discarded. An important difference between Parlog and Prolog in that because of the restriction of Committed Choice, Parlog programs do not backtrack.

Prolog and Parlog are complementary languages. Parlog's fine grain parallelism appeals to highly parallel applications which cannot be coded in standard Prolog, or could not be implemented

 $^\circ$  Messages can also be read using the <code>look\_pipe/2</code> primitive which does not remove the message from the  $^\circ$ communication channel 

e-ciently using the much coarser ICP threads On the other hand Prologs backtracking search capabilities to find all solutions cannot be emulated by a Parlog program. To make the best use of both languages Parlog is included in ICP as a separate thread Communication between Parlog and Prolog is done in the same way as other inter-thread communications i.e., via message passing. Prolog can call Parlog by using the parlog/1 primitive. This passes a message to the Parlog thread to execute a goal If solutions are required by Prolog they can be explicitly communicated back using the pipe mechanism discussed previously Similarly Parlog can call Prolog using the prolog primitive There are variations of this primitive to get single solution or get all solutions from Prolog and to control whether they should be generated eagerly or lazily

ICP provides a very loose coupling between Prolog and Parlog We have not attempted to combine them into a single language. In fact, the Parlog sub-system in ICP is implemented by making minor changes to the original standalone Parallel Parlog system to convert it into a thread. Within ICP, we are thus able to make use of Parlog's Don't Care Non-Determinism and Prolog's Don't Know Non-Determinism within the same application. There have been other proposals for combining these two types of nondeterminisms Clark and Gregorys scheme oers a very powerful hybrid language but requires substantial changes to the unication algorithm thus severely at a performance  $\Omega$  is essentially a problem with  $\Omega$  preprocessor for  $N$ Prolog It uses coroutines and therefore cannot express applications which require true timesharing between goals

For distributed applications, communication facilities are very important. Threads can communicate using pipes if they are running in the same ICP process. However, communication between our processes (possibly on directive machines) or secured over what ourse processes machines are done in a different way.

The most widely-used protocol on computer networks is the TCP/IP protocol suite. By defining an interface from ICP to the TCP/IP system calls, we can use ICP primitives to communicate across the world-wide network.

#### 5.1 TCP/IP Primitives

Communication protocols can be divided into connectionless and connection-oriented protocols. In connectionless protocols each message is sent individually and therefore must include the destina tion address There is also no guarantee that a sequence of messages sent to the same address will arrive in the order in which they were sent. In connection-oriented protocols, a link must first be established between the two parties. Thereafter, no destination address need be specified in any message since it is implicit in the link. Furthermore, messages sent from one party to the other is guaranteed to be received in the same order that they were sent

TCP/IP provides both connectionless and connection-oriented protocols. Both styles of protocol may be used in ICP, though connection-oriented protocol is preferred since it is order preserving and is more reliable Connectionless protocol is used when interfacing to existing software which use this protocol or when writing applications which require multiplexing

Below we will give a flavour of how TCP/IP primitives are used in ICP. There are many finer details to network communication and users of ICP should consult the manual of with  $\mu$  with books on network programming program

## Connectionless Communication

First we will consider connectionless communication since it is simpler A network address consists of two parts a machine number and a port number The channel of communication is called a socket which is analogous to a stream identifier for file  $I/O$ . For two programs to communicate, we first create a socket and assign a port number to it. We do this using the following primitive

```
tchp is a set of the social connection of the social connection of the social connection of the social connection of the social connection of the social connection of the social connection of the social connection of the s
```
We use the prefix notation  $'$  to denote an input argument and  $'$ - to denote an output argument A machine number was not needed because it defaults to the machine on which we are running

The other program running on a different machine executes the same primitive. When both sides have created a socket, we can send messages using

tcp\_sendto (+Socket, +Message, +Port, +Machine)

specifying the message to be sent and the destination network address. To receive messages, we use the primitive

to the state of the state of the state of the state of the state of the state of the state of the state of the

This will return the message and the sender's network address. The primitive will suspend until a message arrives. $4$  Finally, we close the socket using

 $tcp\_close$  (+Socket)

Figure 2 shows the primitive calls used in a typical connectionless communication.<sup>5</sup> There are many options which can be set such as specifying a timeout value for a primitive so that it fails after a specified time instead of being suspended forever. However, the basic primitives described above are surface are surface are surface are surface are surface  $\mathbf{r}$  , the program simple communications of  $\mathbf{r}$ 

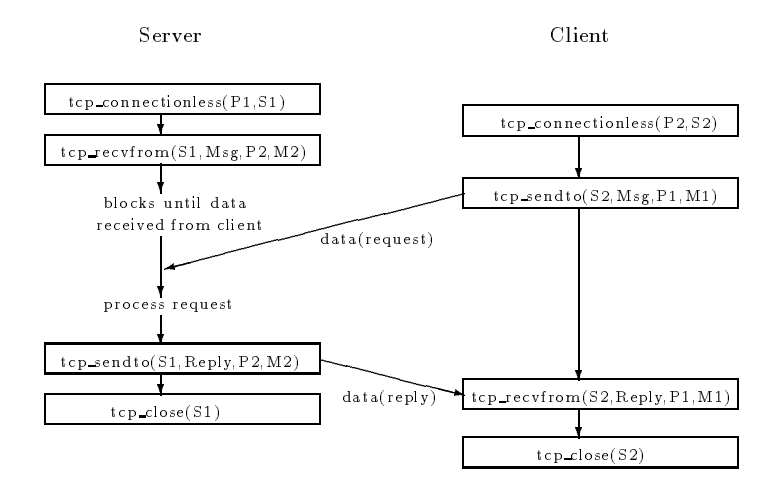

Fig. 2. TCP/IP Primitive Calls in Connectionless Communication

## Connection-Oriented Communication

TCP is based on the client-server model of communication. In this model a server program is started first which after initialising, waits for clients to connect to it. When a client program contacts the server to establish a link it wakes up to allow communication to take place When the session is over, the server goes back to waiting for the next client.

To code this in ICP, the server program creates a socket and waits for connections using tcp accept- as follow

tcp serverPort -Socket tcp acceptSocket -NewSocket

t We can optionally specify a timeout value after which the suspended primitive fails if no message is the form received within that time 

 $\degree$  adapted from a figure in [21]

The call to ttp witted is will component answer a commoderation request from a choice is received whereupon a new socket will be created specifically for that connection.

On the client side, we create a socket and initiate a connection at the same time using

tcp clientPort Machine -Socket

specifying the address of the server program to connect to This primitive suspends until the connection is accepted

Once the connection is set up, messages can be sent using

tcp\_send(+Socket, +Message)

Note that the server needs to use the NewSocket number returned by tcp accept- instead of the original socket which is used exclusively for new connection requests To receive messages we **use** 

tcp recvSocket -Message

and at the end we use  $tcp\_close/1$  as before.

Again, there are many more options and variations to the basic primitives available. Those described above are the most important ones

Figure 3 shows the primitive calls used in a typical connection communication.<sup>6</sup>

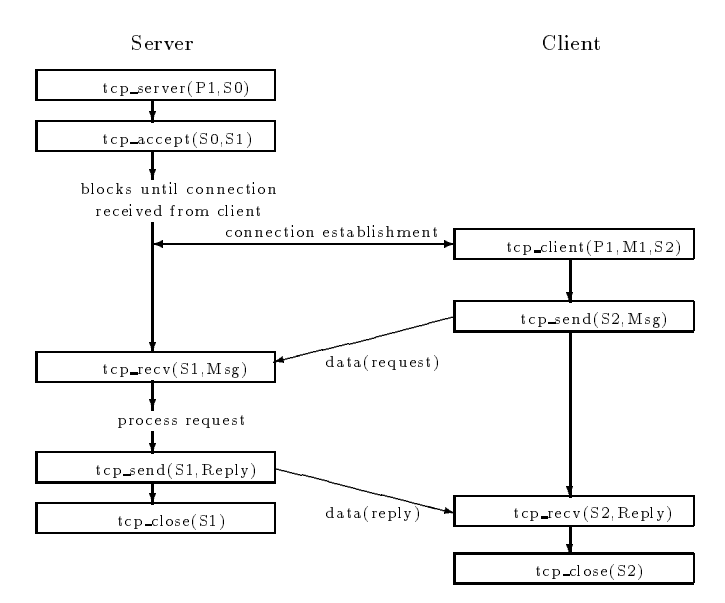

Fig. 3. TCP/IP Primitive Calls in Connection Communication

With multiple threads in ICP, it is possible to fork a thread to handle each connection and thus be free to accept new connections concurrently. Here is the concurrent server example again, this time using TCP instead of pipes

| concurrent server(Port) :-<br>tcp_server(Port, Socket),<br>multi serve(Socket).                                                   | % where to listen for connections                                                          |
|----------------------------------------------------------------------------------------------------|--------------------------------------------------------------------------------------------|
| multi serve(Socket) :-<br>$\texttt{tcp\_accept}(\texttt{Socket}, \texttt{New}),$<br>fork(servative(New)),<br>multi serve(Socket). | % got a new connection<br>% create new thread to service it<br>% look for more connections |

<sup>°</sup> adapted from a figure in |21|

## Communication with Foreign Processes

The TCP/IP protocol is widely used by many applications written in other programming languages such as C. By having the  $ICP$  interface to  $TCP/IP$ , it is possible to write Prolog code which communicate directly with these external programs/packages. For example, we have written a simple ICP program which sends email by interfacing with the standard Unix mail daemon.

## Mailbox Primitives

In TCP, every communication channel set up between a server and a client is a separate network connection The system overheads of creating sockets and setting up connections over the network become significant if the conversations are short and there are many such conversations. For example, if a thread on one machine is interacting with ten threads on another machine, there will be ten network connections between the two machines Furthermore TCP primitives are resticted to one-to-one communication.

An alternative communication model is the mailbox model proposed by  $V$ . Benjumea. In the mailbox model, the instrument of communication is a *mailbox*. A mailbox is simply a repository for messages Mailboxes may be created freely by any thread since they are very cheap to implement There is only one network connection between each pair of machines regardless of the number of mailboxes created Messages can be sent to and removed from a mailbox Instead of having to create two sockets to communicate we now need to create only one mailbox For two threads to communicate, all they need is to share the mailbox identifier. The sender places a message in the mailbox, and the receiver removes it. A mailbox can store multiple messages. Messages are kept in arrival order so that it naturally simulates connection-oriented communication.

In ICP, a mailbox is created using

```
max external company
```
This returns an identifier naming the newly created mailbox. Mailbox identifiers are globally unique in the network, so the exact same identifier may be used by any thread from any machine. To send and receive messages to/from mailboxes, we use

mbx\_send(+Id, +Message)

mange that is not a second and a second the second term of the second second term in the second second term in

A name may be associated with a mailbox identifier using

mbx bind(+Id, +Name)

This registers the name with an external name-server program so that other threads or ICP processes may obtain the identier by querying the nameserver using the primitive

### mbaxo de la contrada de la contrada de la contrada de la contrada de la contrada de la contrada de la contrada

A link may be established between two mailboxes. When a message is sent to the first mailbox in a link the message is automatically forwarded to the second mailbox Note that the link is uni-directional only – messages sent directly to the second mailbox will not by forwarded to the first. The second mailbox remains an ordinary mailbox while the first becomes a *linked* mailbox. Linked mailboxes do not store any messages Mailboxes are linked together by specifying the two mailbox identifiers in the primitive :

## $mbx$ <sub>\_link</sub> $(+$ From,  $+$ To)

A mailbox may be linked to multiple mailboxes simultaneously. In this case, messages sent to the linked mailbox will cause a copy of the message to be forwarded to each and every link This is how we can configure one-to-many communication. Note that there is a distinction between the case where multiple receivers each receive copies of all messages (i.e., multi-casting), and the case where one and only one of the multiple receivers receive each message. In the former case, we can use annotes boxes but in the latter case one mail boxes is sub-case on the sub-case of the sub-case of the su-

Many-to-one communication can also be configured by linking multiple mailboxes to the same mailbox. Indeed, any arbitrary communication topology may be built up using links.

Finally, to destroy a mailbox, we use the primitive

## mbx\_close(+Id)

There are many other advanced features of mailboxes such as permission control, timeouts, polling and nondestructive reads which are described in the ICP manual

#### 6 An Airline Reservations Example

To illustrate use of the language, we will develop a small airline reservations system as an example. This will make use of multiple threads,  $TCP/IP$  communication, mailboxes and Prolog's dynamic database

To simplify the example, we will not concern ourselves with dates and times of flights, or the different types of fares. We will assume that flight information is stored as dynamic clauses using  $\cdots$  relation  $\cdots$  seats-

```
db_seats(ia101,23).
```
represents the fact that there are 23 seats remaining on Imperial Airlines flight number ia101. The airline reservations system must be able to service multiple sessions concurrently since travel agents all over the world may be trying to book flights at the same time. To manage these concurrent connections we need a session manager program The session manager program creates a socket on a publicised port number , and waits for connections to that port from travel agents. It forks a new thread to handle each session. This is coded as in Figure 4. For the purposes of this example, we will assume that the Imperial Airlines reservations system uses port number 6789 and runs on a computer with Internet address 146.169.21.1.

```
session_manager :-
  tcp_server (6789, Socket), % publicised port number
  session_manager(Socket).
session_manager(S):-
  tcp_accept(S, NewS), % got a new connection
  fork(session(WevS)), % for k (sension(WevS))session_manager(S). \frac{1}{s} listen for more ...
```
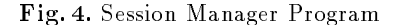

During each session, requests may be made to find out availability information or try to reserve a number of seats The system will reply with the number of available seats in the case of a query or the result ok or failed in the case of a reservation. To avoid the lost update problem, a flight number must be locked before a reservation can be made, and unlocked after updating the number of remaining seats If the ight number is already locked availability queries can still be answered but reservations will be suspended until the flight number is unlocked. This is expressed in Figure

Locking and unlocking flight numbers is done by sending messages to a lock manager program. We could have used pipes, TCP/IP or mailboxes to communicate with the lock manager. We have chosen to use mailboxes on this occasion since this is the most e-cient method for creating short lived communication channels. To lock a flight number, a new mailbox is created for the reply from the lock manager. The identifier of this new mailbox is sent to the lock manager along with the flight number to be locked. Unlocking is much simpler since it does not require a reply. In both cases, we need to first obtain the mailbox identifier of the lock manager. The code for these two operations is shown in Figure

The lock manager maintains a list of flight numbers which are locked i.e., currently being updated The list consists of entries of the form

 analogous to the globally known telephone number for an airlines reservations system

```
session(Id) :-
                                        % argument is socket no.
   \text{tcp\_recv}(Id, Request), \frac{1}{2} received a new request
   service(Request, Id).
service(quit, Id) :- !,
                                        % terminate session
   tcp\_close(Id).
service(info(Flight), Id) :- !,
                                           availability query
    decrease the \mathcal{A} -flight \mathcal{A} -flight \mathcal{A}\text{tcp\_send}(\text{Id}, \text{Num}) % reply with no. of seats
   ; tcp_send(Id, error('no such flight'))
    \sim \sim \simsession(Id).
% the next clause is for making reservations
service Flight Seats Report Seats Report Seats Report Seats Report Seats Report Seats Report Seats Report Seats
   lock_flight(Flight), \frac{1}{2} this may suspend
   reserve(Flight, SeatsReqd, Reply),
   unlock_flight(Flight),
   tcp\_send(Id, Reply), \% send back result of reservation
   session(Id).
service(0ther, Id) :-
                                        % errors
   tcp_send(Id, error('invalid request')),
   session(Id).
reserve(Flight, SeatsRed, ok) :-
   db_seats(Flight, Num), \frac{1}{2} valid flight?
    Seats Left is Num - Seats Required in the Seats Required in the Seats Required in the Seats Required in the Se
   SeatsLeft \rangle = 0, !, \gamma enough seats ?
   asserta(db_seats(Flight, SeatsLeft)), % update database
   \verb|retract(db_seats(Flight, Num)|. \qquad \verb|% delete old info|reserve(Flight, SeatsReqd, failed).
```
Fig. 5. Handling Flight Requests

```
lock_flight(Flight) :-
  mbx_create(ReplyBox), \% new mailbox for reply
  mbx_getid(lock_manager, Mbx), % where to send to
  mbx_send(Mbx, lock(Flight, ReplyBox)), % send lock message
  mbx_recv(ReplyBox, yes), \hspace{1.6cm} % wait for permission to proceed
  mbx\_close(ReplyBox).
unlock_flight(Flight) :-
  mbx_getid(lock_manager, Mbx), % where to send to
  mbx_send(Mbx, unlock(Flight)). % send unlock message
```
Fig. 6. Access Control Operations

locked(FlightNum, WaitingList)

where  $\texttt{WaitingList}$  is a queue of mailbox identifiers to notify when the current lock is removed. To guarantee the consistency of the database it is crucial that the lock manager performs its operations sequentially rather than concurrently The code is shown in Figure

To start the reservations system, we start the session manager and lock manager in two separate threads like this

- forklock manager forksession manager

```
lock_manager :-
   mbx_create(Mbx), \% create mailbox for access requests
   mbx_bind(Mbx, lock_manager), \% make mailbox identifier public
   manage	locksMbx   initialise with no locks
manage_locks(Mbx, Locks) :-
   mbx_recv(Mbx, Request), \frac{1}{2} received new request
   lock_action(Request, Mbx, Locks). % process the request
/*
. .
  If flight number is already locked, add this
 request to the queue of waiting threads
\ast/
lock_action(lock(Flight, ReplyBox), Mbx, Locks) :-
   member(locked(Flight, Waiting), Locks), !, % already locked
   delete(locked(Flight,Waiting), Locks, Residue),
   append(Waiting, [ReplyBox], NewWaiting),
   manage_locks(Mbx, [locked(Flight, NewWaiting) | Residue] ).
/*
  If flight number is not locked, notify requesting thread to
  proceed and add new entry to list of locks initialising
 the queue of waiting threads to be empty
\star /
\simlock_action(lock(Flight, ReplyBox), Mbx, Locks) :-
   mbx<sub>-</sub>send(ReplyBox, yes),
   mange\_locks(Mbx, [locked(Flight, []) | Locks] )./*
  When unlocking, if there are other threads waiting for this
  flight number, notify the first in queue to proceed. If
 no thread is waiting, remove the entry from list of locks.
\ast /

lock\_action(unlock(Flight), Mbx, Locks):-
   delete(locked(Flight, Waiting), Locks, Residue),
    \blacksquare First - \blacksquare - \blacksquare -
        mbx_send(First, yes),
        manage_locks(Mbx, [locked(Flight, Rest) | Residue] )
   ; manage_locks(Mbx, Residue)
   \lambda.
```
Fig. 7. Lock Manager Program

This completes the description of the server code being run on the airline's computer. A simple client interface program that could be run on any travel agents computer worldwide is shown in Figure 8. The travel agent or indeed any computer user connects to the Imperial Airlines reservations system by calling the goal imperial airlines. He then interacts with the system, sending requests and getting replies until he decides to quit

This example has shown that it is possible to write network-ready applications involving concurrency which synchronisation using the ICP system ICP shows ICP second to specify who there example of a multi-agent system involving cooperative problem-solving.

#### $\overline{7}$ Related Work

 $\blacksquare$ ich belongs to the class of Process Oriented Prologs The processes or threads are explicitly

as long as it is connected to the Internet

```
imperial_airlines :-
                                                    \ast/
 Connect to Imperial Airlines reservations system 

 The address is public knowledge so it is hardwired 
  tcp_client(6789,'146.169.21.1',Socket),
  session(Socket).
session(Socket) :-
  write('request : '), flush, % display prompt
  read(Reg), \% read requesttcp\_send(Sockets, Req), % send request
  ( Req == quit ->
                               % finished?
      tcp_close(Socket)
      tcp_recv(Socket, Reply), % wait for reply
      write(Reply), nl, % display display reply
      session(Socket) % recurse
  ).
```
Fig. 8. Simple Airline Reservation Client Program

forked sequential Prolog programs The processes run concurrently and communicate using explicit asynchronous message passing

Delta Prolog is the oldest of the Process Oriented Prologs It denes constructs for split goals, event goals and choice goals, which roughly correspond to ICP's forking of threads, interthread communication and Parlog's OR-parallel search respectively. There are notable differences however. In split goals and event goals, two-way unification and distributed backtracking are implicit and fundamental. In contrast, ICP has uni-directional message passing only and no distributed backtracking. This is less powerful but much simpler to implement. We believe that two-way unification and distributed backtracking may be simulated explicitly using message passing in ICP on the occasions when it is needed. Delta Prolog's choice goals can be viewed as a form of committedchoice non-determinism restricted to having event goals only in the guard. The Parlog thread in **ICP is more general and does not surer from this restriction** 

CSProlog has the same expressive power as Delta Prolog but makes a distinction between backtrackable and non-backtrackable primitives for creating new processes and receiving messages. The authors recommend the use of the non-backtrackable versions of the primitives for practical applications since, in common with Delta Prolog, there is a heavy performance penalty for using distributed backtracking. The facilities provided in ICP correspond only to the non-backtrackable primitives

The system most closely related to IV. Is PHSPROLOG IF It Intendent Delta Prolog and CS Prolog allows concurrent processes, the scheduling is data-driven – there is no time sharing. PMS-Prolog has a scheduler which pre-empts processes after a fixed number of Prolog calls whereas ICP uses fixed time-slices. Both systems do not allow backtracking on communication and therefore rely on coarse-grain Prolog processes to provide messages with high information content. PMS-Prolog enforces this style by adding a module construct to Prolog which allows coarse-grain processes to be declared In IVP, we can use the object chlenca chechicles for give a similar structuring facility though it is not obligatory to use it

 $\blacksquare$  into better support for highly parallel programs than the above three systems simply because it has a built-in Parlog thread. The combination of Parlog and Prolog offers greater expressibility compared to the rather limited form of don't-care non-determinism supported by other Prolog systems. Also, whereas the other systems are aimed at executing programs on multi-processor machines, ICP offers network communication facilities to enable programs to communicate over the network

There are other systems such as Shared Prolog MultiProlog and Linda Prolog which allow communication between Prolog programs These all use a blackboard communication model We believe that blackboard systems are inherently restricted as a medium for inter-process communication because the blackboard itself becomes a bottleneck in the system

# Conclusions

 $\blacksquare$  is above not aim to give a performance improvement over normal sequential  $\blacksquare$  systems as the large body of work in parallelising Prolog aims to do. Rather, we aim to expand the expressive power of Prolog to encompass distributed applications

 $\blacksquare$  is a comprehensive set of communication primitive set of the site is of no great significance. on its own. Many Prolog systems have interfaces or can easily construct interfaces to TCP/IP to allow network communication for example, which quintum Prolog (Pr) and SICSTUS Prolog (P) include a TCP/IP interface with their distribution. However, since neither of these systems offer multiple threads network programming is in our opinion rather difference application in all  $\alpha$ to be turned 'upside-down' into a single threaded event-driven loop or rely on interrupt handling. This is analogous to the process of converting a teletypebased application to use a graphical user interface. It requires a totally different programming style. Even then, they are unable to truly time-share between two concurrent goals which we contend is a prerequisite of network-friendly applications. In contrast, the same programs written in ICP retains the style of a sequential Prolog application and therfore we maintain is more natural to write

 $\blacksquare$  is suitable for programming applications such as cooperating expert systems where each expert system resides on a different machine connected through a local area network. This opens up the more general application area of Multi-Agent Systems and Distributed Artificial Intelligence, where distributed logic programming has much to offer.

A compiled version of the ICP system for Sun Sparc machines is available by anonymous ftp from  $src.doc.io.ac.uk$  (Internet: 146.169.2.1) in the directory

```

computing
programming
languages
prolog
icprolog
```
# Acknowledgements

The author wishes to thank Frank McCabe and Keith Clark for many valuable comments and discussions This work was supported by the European Commission under the ESPRIT program project IMAGINE (project number 5362).

# References

- K A M Ali and R Karlsson The Muse OrParallel Prolog Model and its Performance In S. Debray and M. Hermenegildo, editors, *Proceedings of the North American Conference on* Logic Programming, pages  $747-768$ , Austin, 1990. MIT Press.
- A Brogi and P Ciancarini The Concurrent Language Shared Prolog ACM Transactions on Programming Languages and Systems,  $13(1)$ :99-123, January 1991.
- M Carlsson Freeze Indexing and other Implementation Issues in the WAM In Proceedings of the Fourth International Conference on Logic Programming, pages 40–58, Melbourne, 1987.
- , we also continued the Sics that the Sicster State  $\mathcal{A}$  , which the swedish report R sharp R  $\mathcal{A}$  , we have Institute of Computer Science, Kista, 1988.
- D A Chu IC Prolog II is a language for Implementing MultiProperty Systems In Section Deen, editor, Proceedings of the SIG on Cooperating Knowledged Based Systems, pages 61-74. DAKE Centre, University of Keele, 1993.
- K L Clark and S Gregory Parlog and Prolog United In Proceedings of the Fourth Interna tional Conference on Logic Programming, pages 927-961, Melbourne, 1987. MIT Press.
- K L Clark F G McCabe and S Gregory ICPROLOG Language Features In K L Clark and S.-A. Tarnlund, editors, Logic Programming, pages 253-266. Academic Press, London, 1982.
- A Colmerauer PrologII Manuel de Reference et Modele Theorique Groupe dIntelligence Artificielle, Universite d'Aix-Marseille, Luminy.
- Y Cosmadopoulos and D A Chu IC Prolog II Reference Manual Logic Programming Section, Dept. of Computing, Imperial College, London, 1993.
- v S Costa R Yang and D H D Warren The Andorrai Engine A Parallel Implementation and D Parallel Implementation of the Basic Andorra Model. In Eighth International Conference on Logic Programming Paris. 1991. MIT Press.
- J Crammond The Abstract Machine and Implementation of Parallel Parlog New Generation  $Computing, 10:385-422, 1992.$
- K De Bosschere MultiProlog Another Approach for Parallelizing Prolog In D J Evans G. R. Joubert, and F. J. Peters, editors, *Proceedings of Parallel Computing*, pages 443–448, Leiden, 1989. Elsevier North Holland.
- Sz Ferenczi and I Futo CSProlog a Communicating Sequential Prolog In P Kacsuk and M. Wise, editors, *Implementations of Distributed Prolog*, pages 357-378. John Wiley & Sons, Chichester, 1982.
- S Gregory Paral lel Logic Programming in PARLOG International Series in Logic Program ming. Addison-Wesley Publishing Company, Wokingham, 1987.
- $\Box$ Generation Computing,  $7(2,3)$ : 243-271, 1990.
- F G McCabe Logic and Objects Prentice Hall international series in computer science Prentice Hall International (UK) Ltd., Hemel Hempstead, 1992.
- L Naish Parallelizing NUProlog In R A Kowalski and K A Bowen editors Proceedings of the Fifth International Conference and Symposium on Logic Programming, pages 1546–1564. Seattle, 1988. MIT Press.
- L M Pereira and R Nasr DeltaProlog A Distributed Logic Programming Language In Proceedings of the International Conference on Fifth Generation Computer Systems, pages 283-291, Tokyo, 1984.
- A Porto Epilog and Programming in Language for Extended Programming in Logic In January 1. A Campbell editor In Implementations of Prolog, pages 268-278. Ellis Horwood, Chichester, 1984.
- $\mathcal{C}$  , we consider a corporation  $\mathcal{C}$  . We consider  $\mathcal{C}$  and  $\mathcal{C}$  and  $\mathcal{C}$  release  $\mathcal{C}$  and  $\mathcal{C}$
- We result that  $M$  stevens  $M$  and  $M$  and  $M$  and  $M$  and  $M$  and  $M$  and  $M$  and  $M$ New Jersey, 1990.
- J Thom and J Zobel NUProlog Reference Manual version Technical Report Dept. of Computer Science, University of Melbourne, 1986.
- $D$  H  $D$  M  $D$  was also instruction  $D$ gence Center, SRI International, October 1983.
- m J wiscours and T wise D and T Hints Poster and T and T and T Hints Prolog a Distributed Coarsegraphy and T a log with Processes, Modules and Streams. In P. Kacsuk and M. Wise, editors, *Implementations* of Distributed Prolog, pages 379-403. John Wiley & Sons, Chichester, 1982.